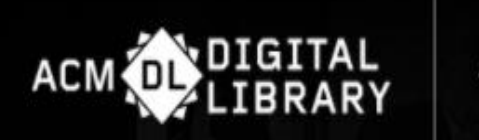

## • **美国计算机协会 Association for Computing Machinery 数据库使用指南**

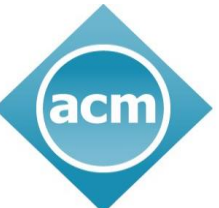

**Association for Computing Machinery** 

Advancing Computing as a Science & Profession

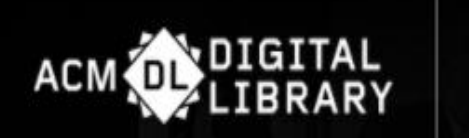

# **A C M Digital Library 美国计算机协会ACM数据库**

• ACM创立于1947年,是全球历史最悠久和最大的计算机教育、科研机构。目前 提供的服务遍及全球100多个国家,会员数超过11万名,涵盖工商业,学术界及 政府单位。致力于发展信息技术教育、科研和应用,出版权威和前瞻性的文献, 如专业期刊、会议录和新闻快报。

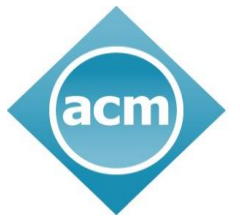

**Association for Computing Machinery** 

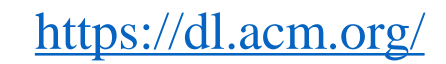

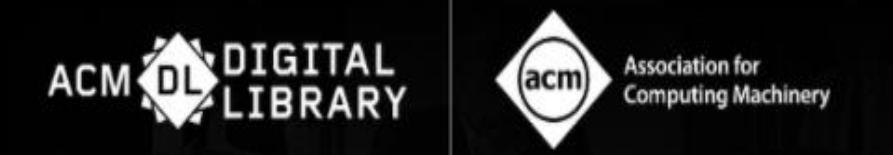

#### **ACM Digital Library订阅内容:**

- **71种期刊,全部回溯到起始卷;**
- **约60.4万篇全文会议录文献,并以每年约25,000 篇的频率不断更新。**
- **38种ACM SIG(特别兴趣组)出版物文献;**

侧重领域:人工智能、应用计算机学、人机互动、设计自动化等;

特别兴趣组每年在世界各地举办200场左右的会议、研讨会和论坛等。

**• "在线计算机文献指南"数据库:收录1000多家出版机构超过3,300,000条文摘题录信息,** 旨在为专业和非专业人士提供了解计算机和信息技术领域资源的窗口。

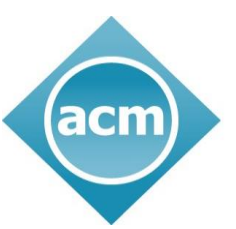

**Association for Computing Machinery** 

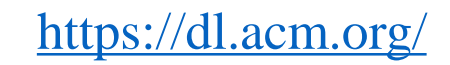

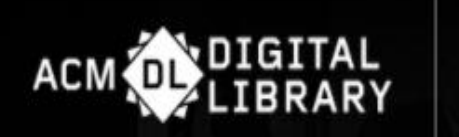

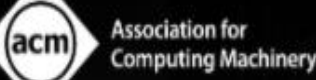

#### **1.ACM数据库主页**

轻松访问**期刊、杂志、 会议录、电子书、特殊 兴趣小组、会议等,**直 接点击相关内容缩略图。

acm

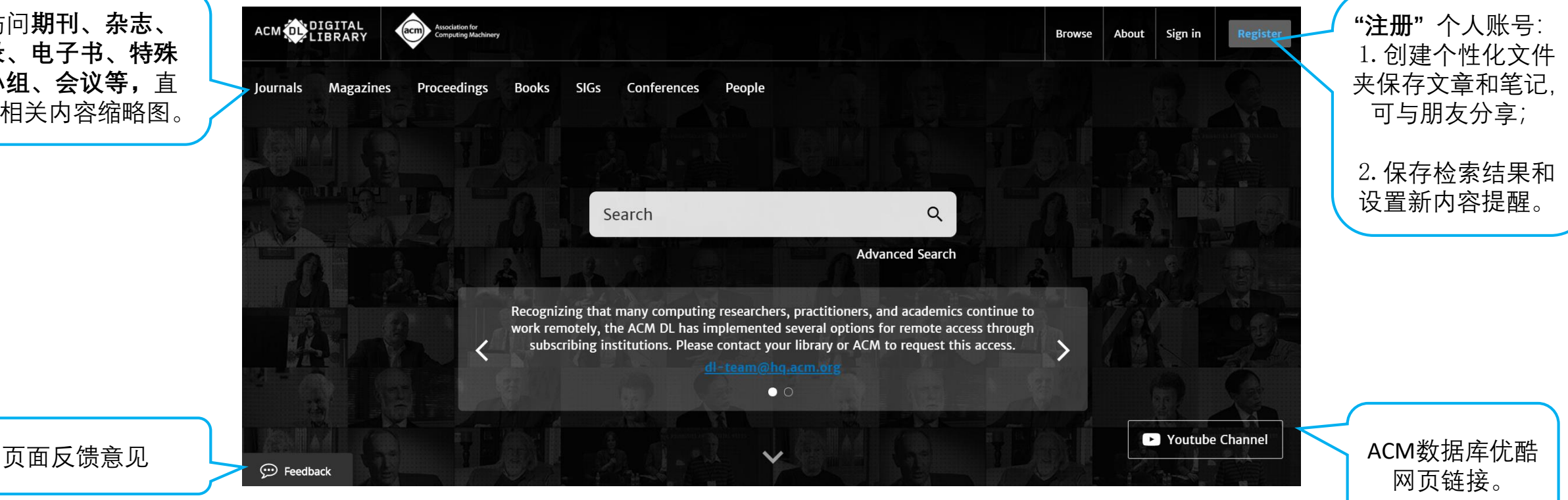

**Association for Computing Machinery** 

Advancing Computing as a Science & Profession

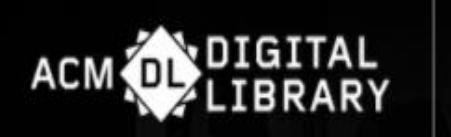

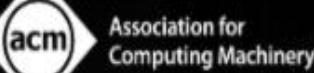

#### **2.基础检索**

#### 基础搜索框位于DL主页的 顶部;

- 基础搜索在您输入时提供 即时建议;
- 基础搜索允许搜索人物、 出版物和内容;
- ✔ 基础搜索允许布尔运算符 AND 、OR 和NOT(使用大写 字母):
- 基础搜索框在DL屏幕上始 终可用。

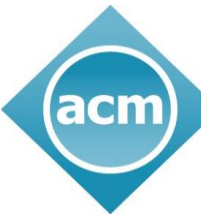

**Association for Computing Machinery** 

Q Search **Advanced Search** Q cloud **Cloud-**Based Solutions for Healthcare IT **Cloud-Computing-Security** Recognizing s continue to **Cloud-enabled mobile sensing systems** work remotel cess through subscribin nis access. Cloud-I: Cloud Intelligence **CLOUD:** Software Engineering Challenges of **Cloud** Computing Cloud-I: Cloud Intelligence

Advancing Computing as a Science & Profession

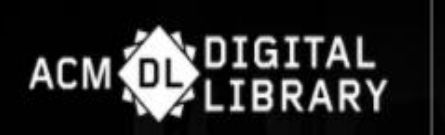

**2.高级检索**

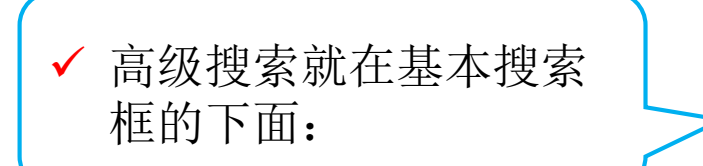

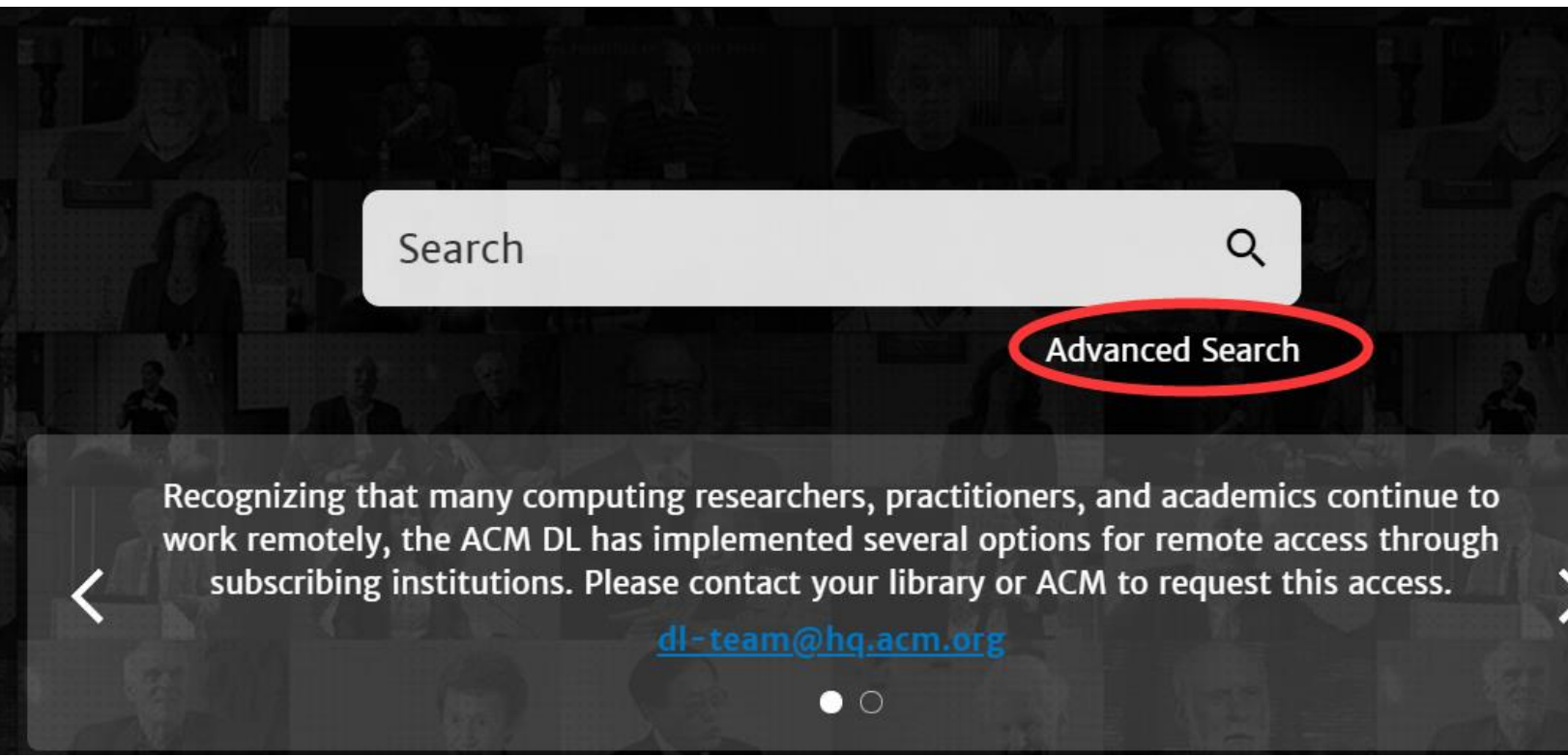

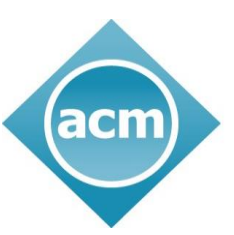

**Association for Computing Machinery** 

Advancing Computing as a Science & Profession

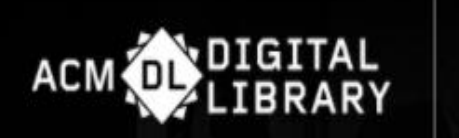

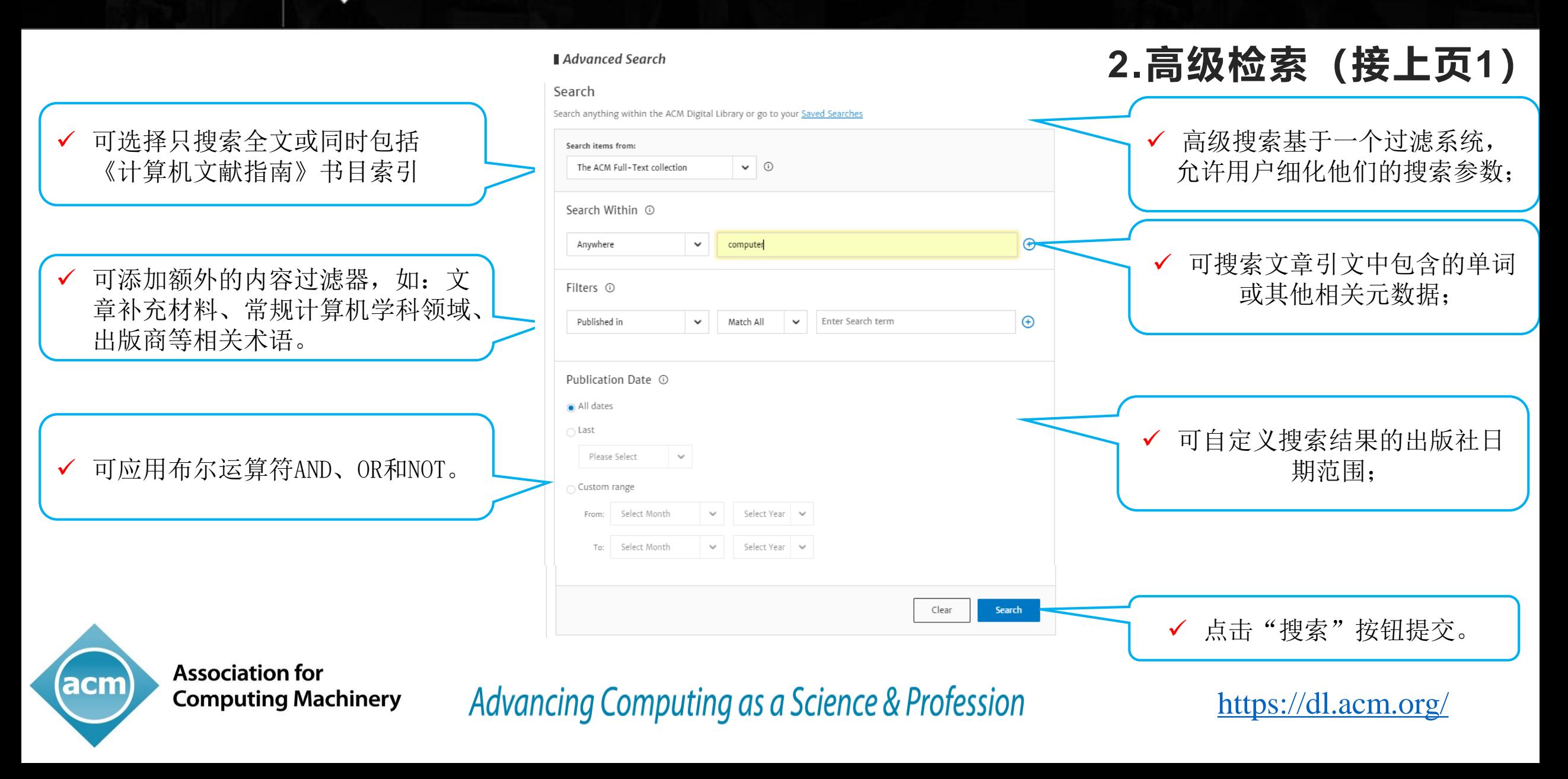

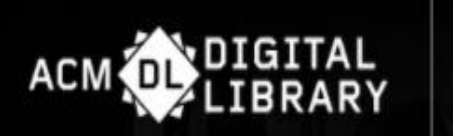

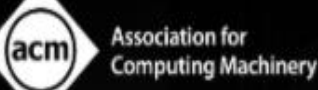

#### **2.高级检索(接上页2)**

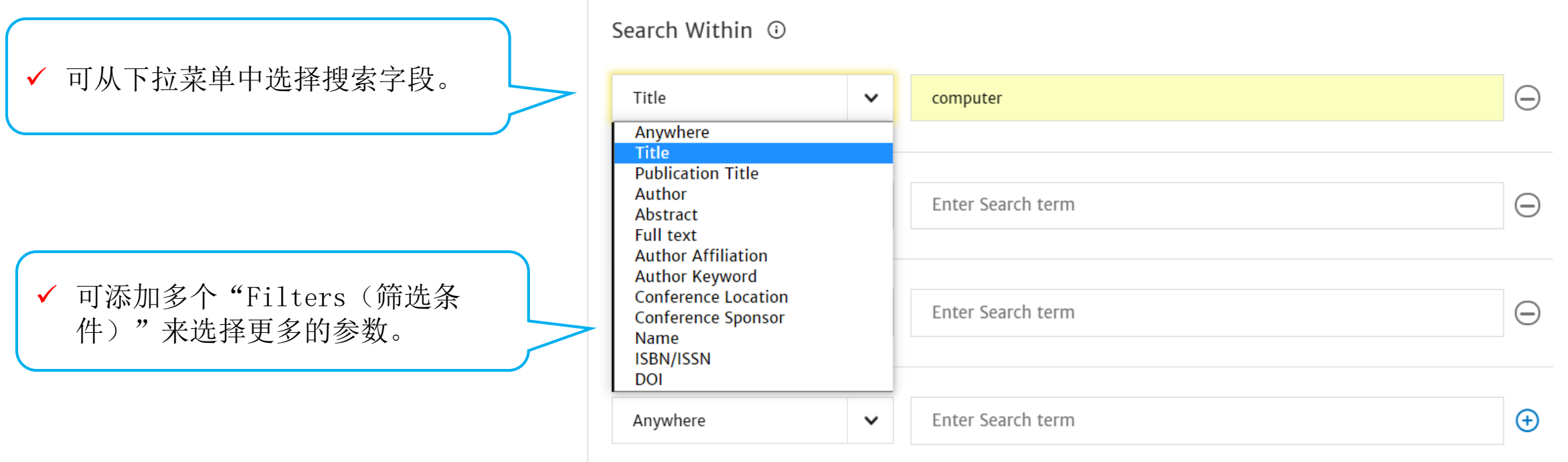

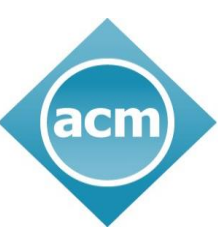

**Association for Computing Machinery** 

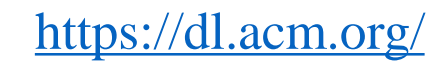

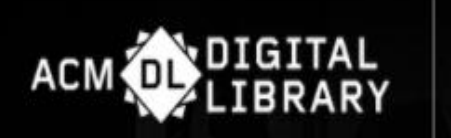

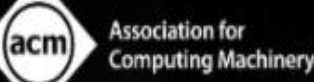

- ✔ ACM网络账户允许用户保存其 搜索结果;
- 已登录网络账户才能启用此功 能;
- 已保存的搜索可在账户中找到 并重新生成。
- 点击屏幕右上角您的名字,进 入您的个人资料账户。
- 可设置"RSS"提醒,更新内 容第一时间发送绑定邮箱。

acm

**Association for Computing Machinery** 

**3.**  $\overrightarrow{R}$  **4.**  $\overrightarrow{R}$  **4.**  $\overrightarrow{R}$  **4.**  $\overrightarrow{R}$  **4.**  $\overrightarrow{R}$  **1.**  $\overrightarrow{R}$  **1.**  $\overrightarrow{R}$  **1.**  $\overrightarrow{R}$  **1.**  $\overrightarrow{R}$  **1.**  $\overrightarrow{R}$  **1.**  $\overrightarrow{R}$  **1.**  $\overrightarrow{R}$  **1.**  $\overrightarrow{R}$  **1.**  $\overrightarrow{R}$  **1.**  $\overrightarrow{R}$  **1.**  $\overrightarrow{R$  $\blacksquare$  People 601,746 Results for: All: computer Edit Search **Names**  $\checkmark$ records) Institutions  $\checkmark$ **RESULTS VIDEOS PERIODICALS SOFTWARE DATASET** Authors  $\checkmark$ Editors  $\checkmark$ □ Select All Advisors  $\checkmark$ Reviewers  $\checkmark$ RESEARCH-ARTICLE November 2016 **My Profile Institutions Account** My Binders Saved Searches **Saved Search Name** Frequency Saved on Human-Computer Interaction Never Mar 25, 2020 竈 **Machine Learning** Mar 25, 2020 齍 Never 章 All: cloud computing Jan 7, 2020 Never

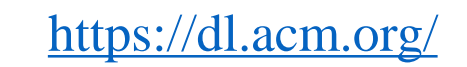

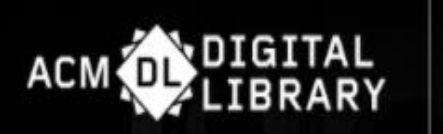

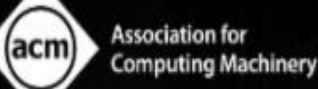

#### **4.检索结果页面说明**

- 细化检索结果选项:
- 按人
- 按出版信息
- 按会议类型
- 其他
- 搜索结果中的文章及引文链接。

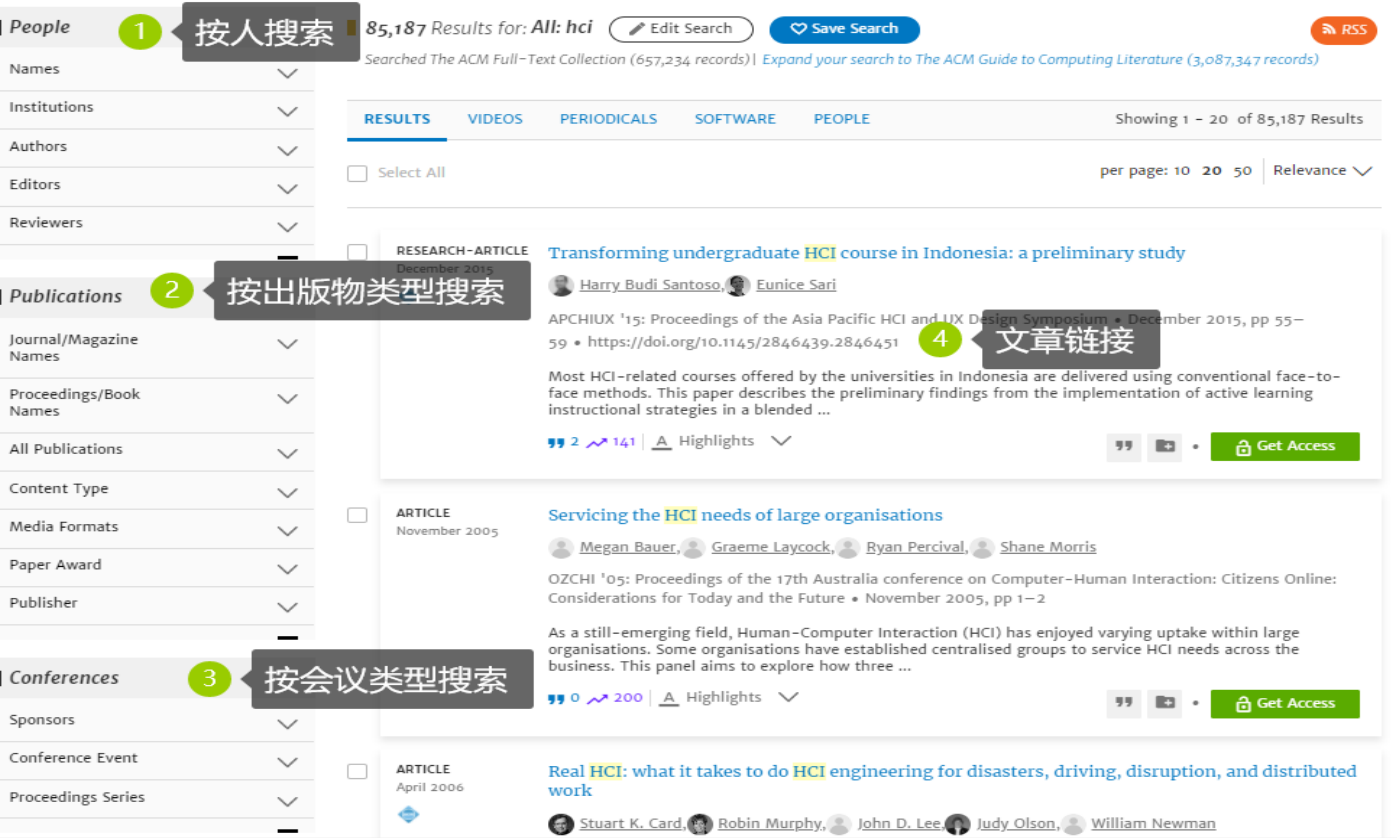

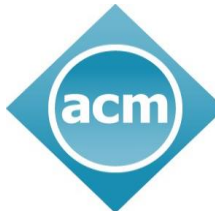

**Association for Computing Machinery** 

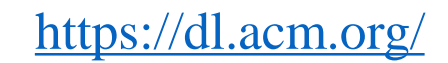

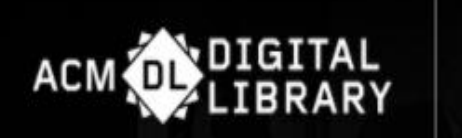

#### **5.文章引用页面说明**

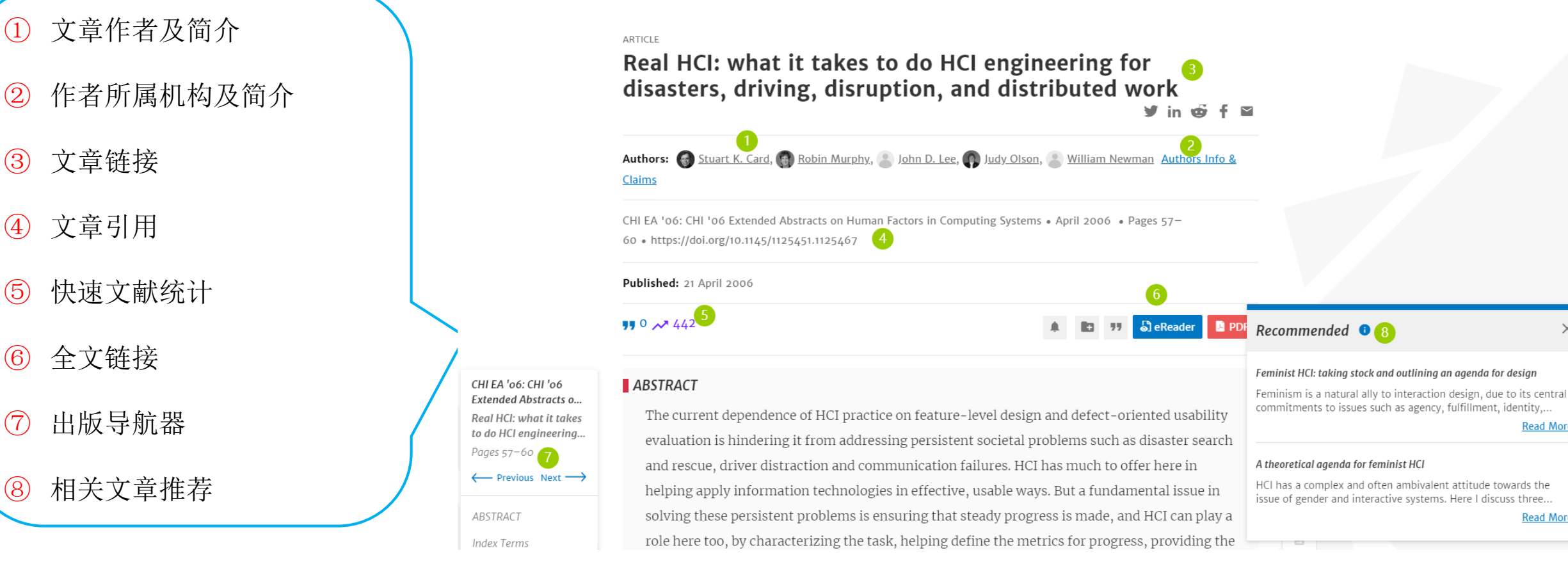

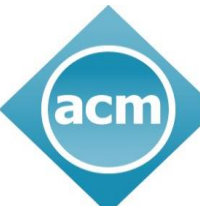

**Association for Computing Machinery** 

#### Advancing Computing as a Science & Profession

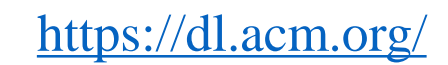

 $\times$ 

**Read More** 

**Read More** 

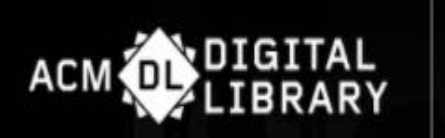

① 在作者作品中搜索

② 隶属机构

acm

③ ACM获奖情况

**Association for**  $(acm)$ **Computing Machinery** 

#### **5.作者简介页面说明**

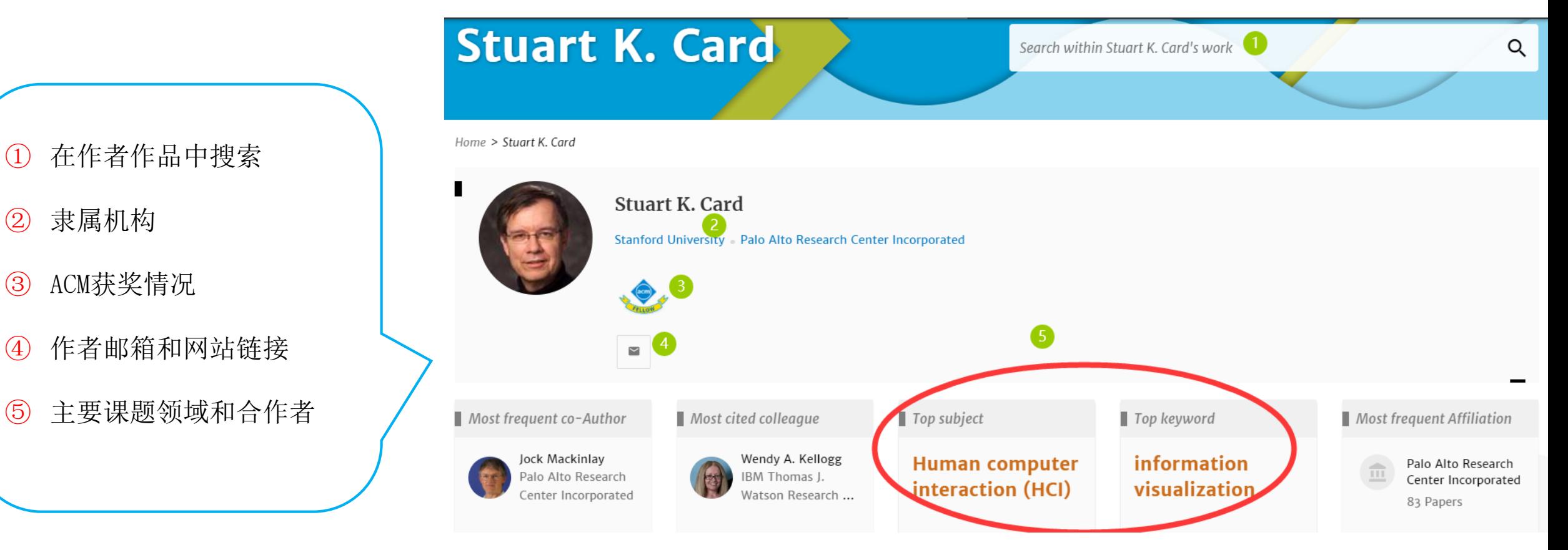

**Association for Computing Machinery** 

Advancing Computing as a Science & Profession

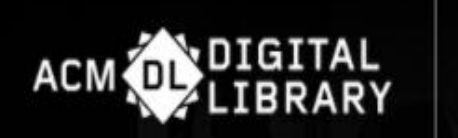

### **5.作者简介页面说明(接上页)**

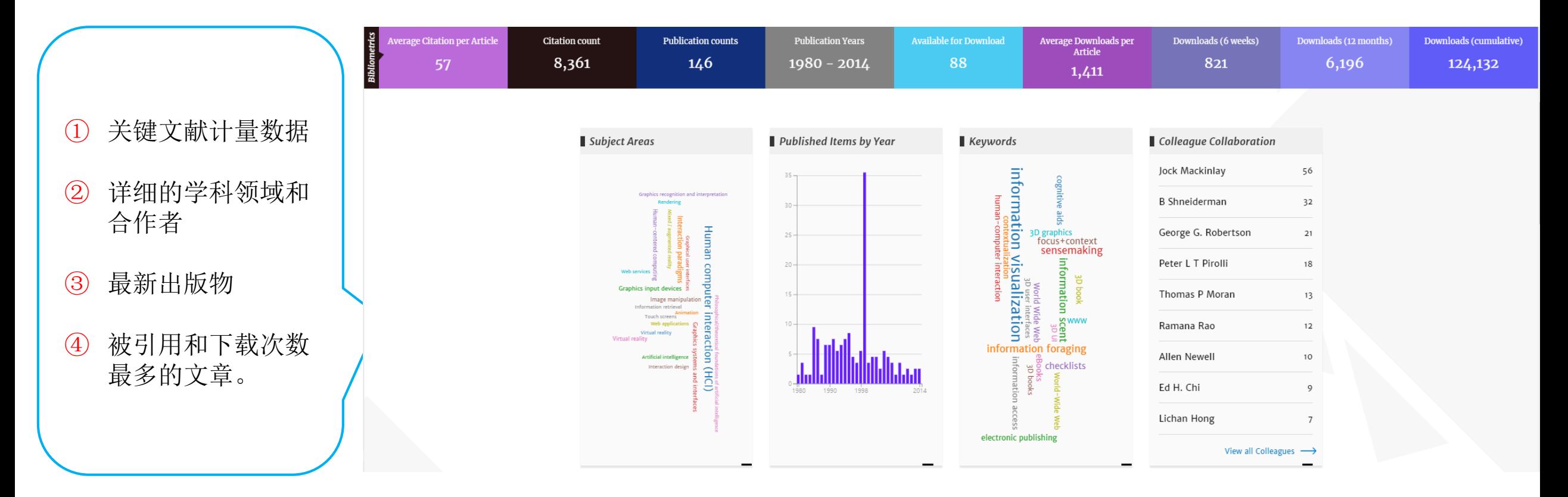

**Association for Computing Machinery** 

acm

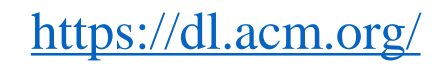

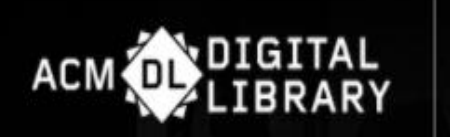

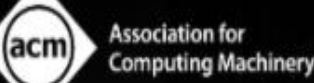

#### **6 .机构简介页面说明**

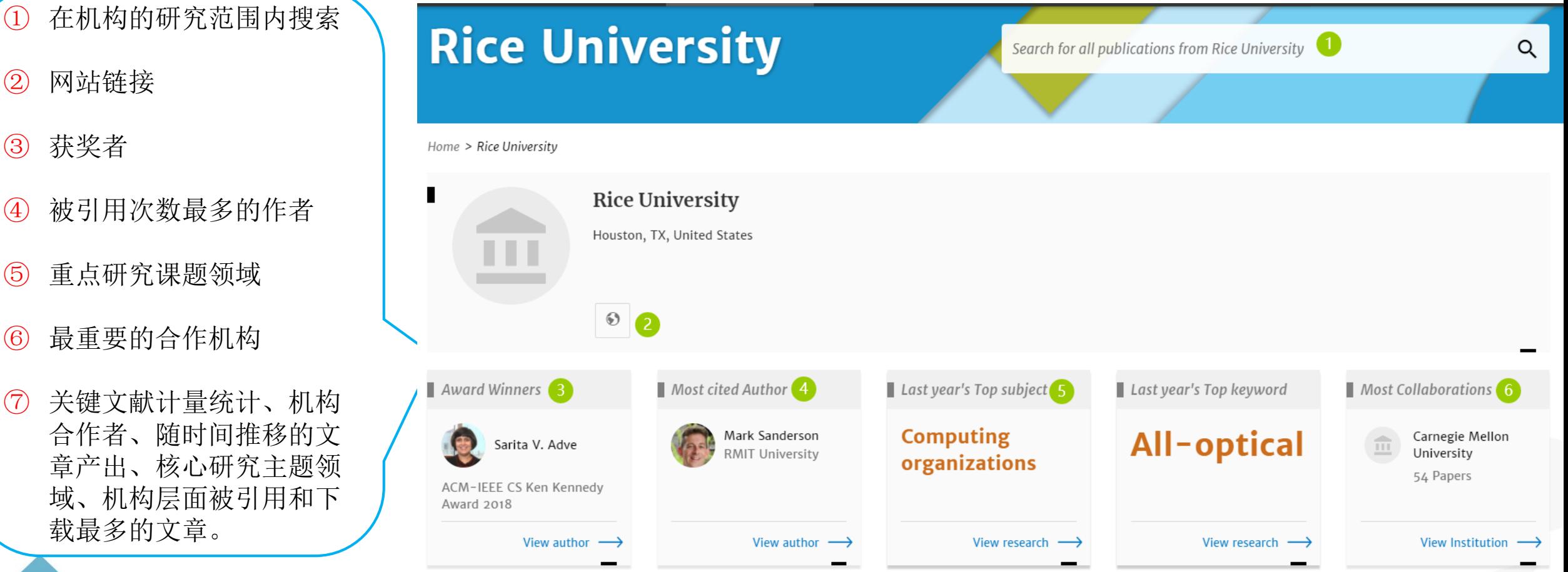

**Association for Computing Machinery** 

acm

Advancing Computing as a Science & Profession

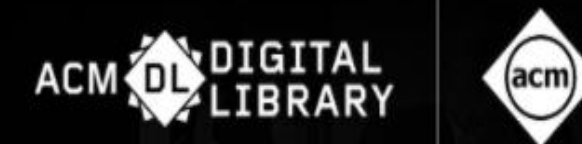

#### **7.个性化功能**

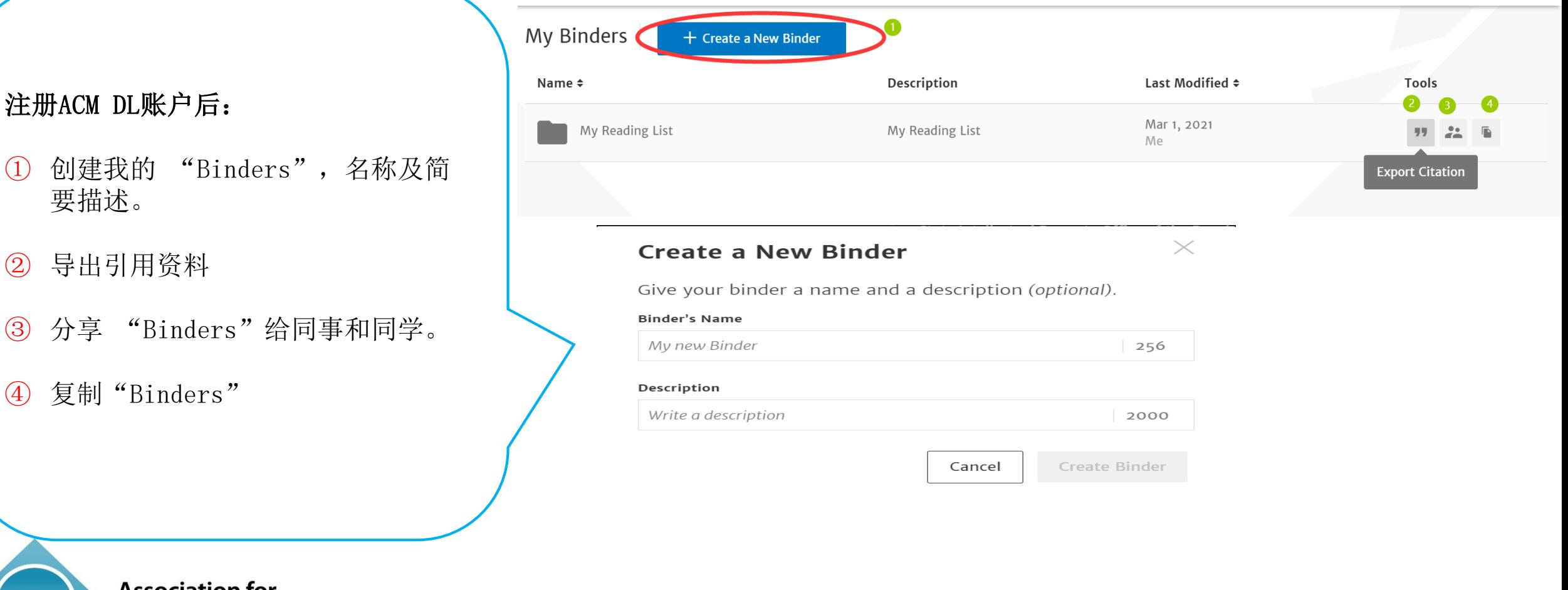

**Association for** (acm)

① 创建我的 " 要描述。

**Computing Machinery** 

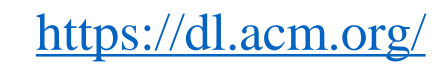

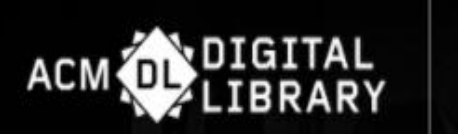

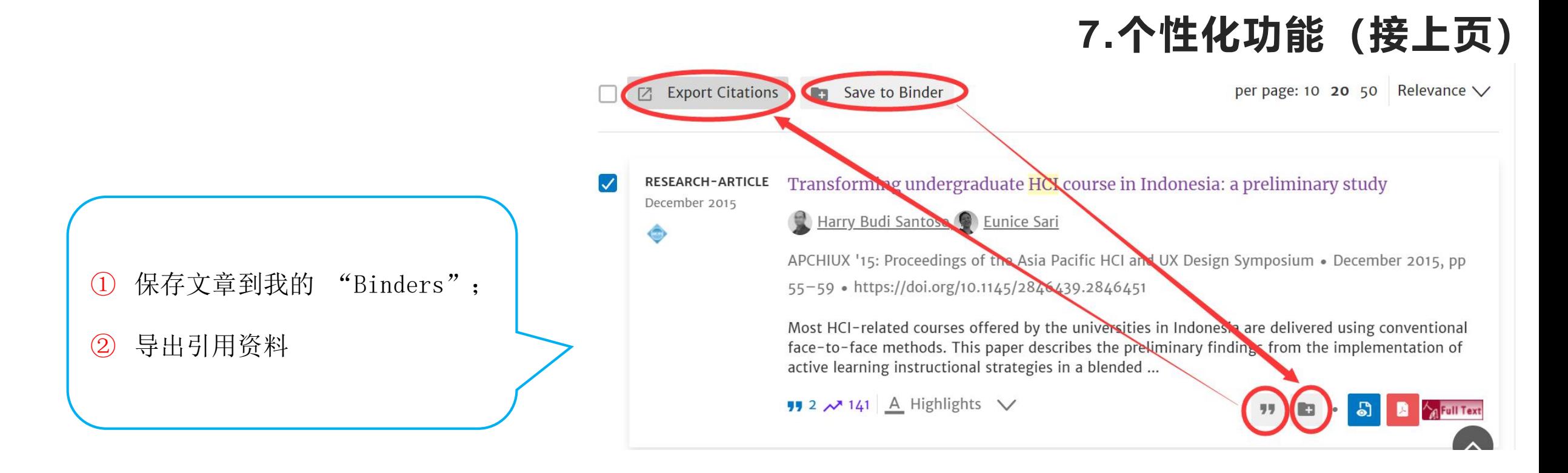

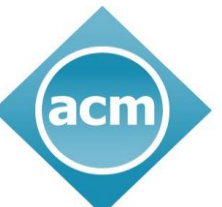

**Association for Computing Machinery** 

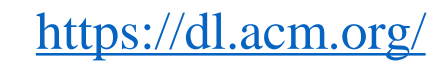

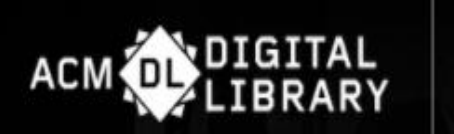

#### **7.个性化功能(接上页)**

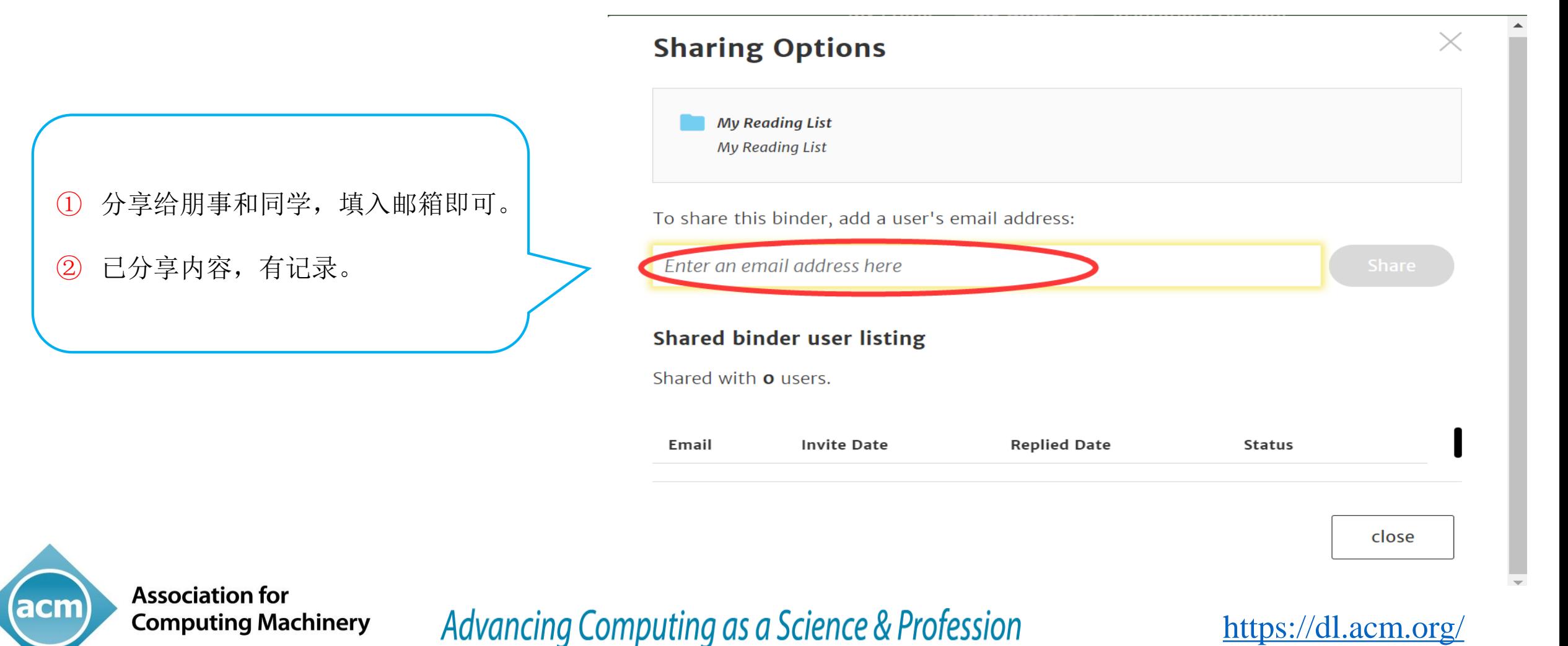